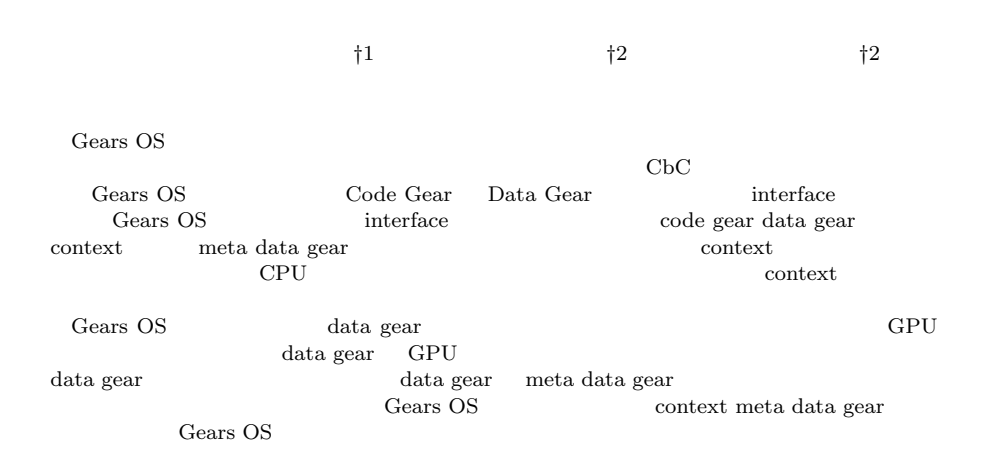

Gears OS

# Takui HIGASHIONNA ,*†*<sup>1</sup> Tatsuki IHA *†*<sup>2</sup> and Shinji KONO *†*<sup>2</sup>

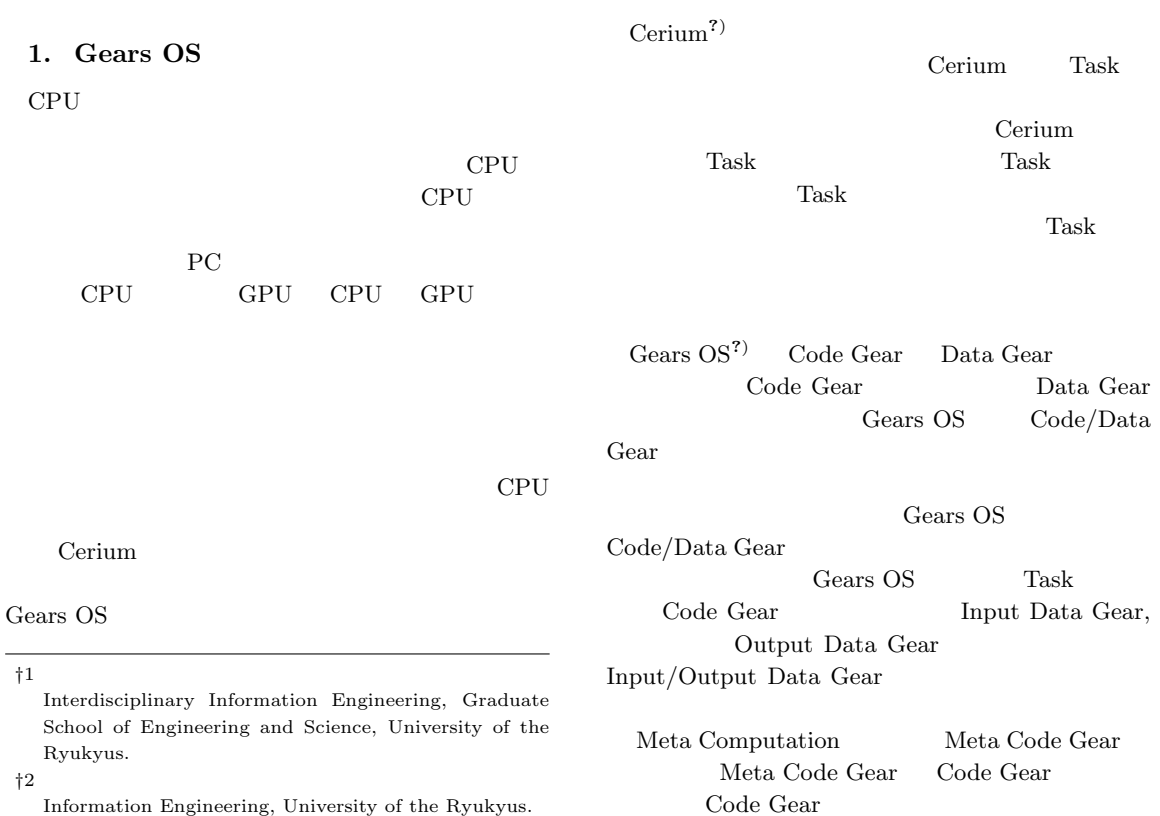

Meta Code Gear  $\hfill \text{Gears}$ OS Data Gear Persistent Data Tree, Task TaskQueue, Worker

Gears OS

## **2. Code Gear Data Gear**

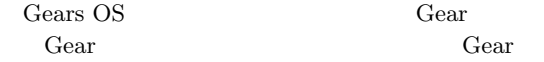

Code Gear

Code Gear Input Data Gear **Output Data Gear** Code Gear Data Gear Data Gear Data  $\qquad$  int

Primitive Data Type Code Gear Data Gear Alice<br/>? $\,$ Code Segment Data Segment<sup>?)</sup> Gears OS Code Gear Input / Output Data Gear Code Gear Code Gear

Gear Code Gear Data Gear

ment C Code Segment C code Code Segment Code Segment goto Code Segment  $\footnotesize \begin{array}{c} \text{goto} \end{array}$ ?? Code Segment

Code Segment

 $\mathbf C$ 

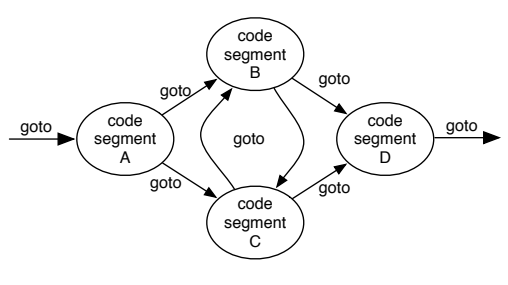

**1** goto Code Segment

## **3. Meta Computation**

Gears OS Computation Computation Computation Meta Computation Meta Computation OS <sub>os</sub>  $\alpha$ 

Gears OS Meta Computation Meta Code Gear Meta Data Gear Neta Code Gear Code Gear Meta Computation Meta Computation Code Gear Code Gear Code Gear Meta Code Gear

### **4. Continuation based C**

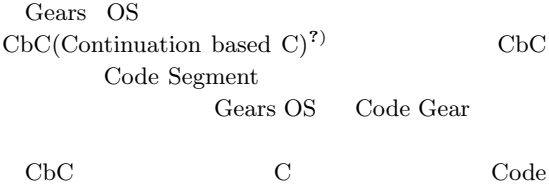

Segment Code Seg-

## **5. CbC** Gears OS

CbC Gears OS Gesrs OS Context Data Gear 0 Context Gears OS Context Code Gear stub stub Code Gear CbC stub Code Gear Meta computation Meta Code Gear CbC Meta Code Gear

## **6.** Gears OS

Gears OS

- *•* Context
- *•* TaskQueue
- *•* TaskManager
- *•* Persistent Data Tree
- *•* Worker

## ?? Gears OS

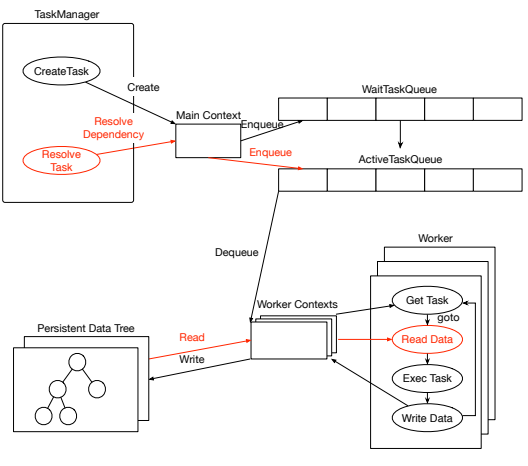

2 Gears OS

#### **7. Context**

```
Context Code/Data Gear
TaskQueue Persistent Data Tree
         Temporal Data Gear
             Meta Data Gear Gears
OS Code/Data Gear
   Context
           Context Worker Context
    TaskQueue Persistent Data Tree
     Temporal Data Gear
 Context
Worker Persistent Data Tree
```
Code ??, Code ?? Context

```
/* define context */
#define ALLOCATE_SIZE 20000000
```

```
#define NEWN(n, type) (type*)(calloc(n, sizeof(type
     )))
#define ALLOC_DATA(context, dseg) ({ context->data[
     dseg] = context->heap; context->heap += sizeof(
     struct dseg); (struct dseg *)context->data[dseg
     ]; })
enum Code {
   Code1,
   Code2,
   Code3,
};
enum UniqueData {
   Allocate,
   Tree,
   Queue,
   Worker,
};
```

```
struct Context {
   enum Code next;
   int codeNum;
    __code (**code) (struct Context*);
   void* heapStart;
   void* heap;
   long heapLimit;
   pthread_t thread;
   .<br>int thread num:
   int dataNum;
   union Data **data;
};
union Data {
   struct Worker {
       int num;
       struct Context* contexts:
   } worker;
   struct Tree {
      struct Node* root;
   } tree;
   struct Node {
       // need to tree
       enum Code next;
       int key; // comparable data segment
       union Data* value;
       struct Node* left;
       struct Node* right;
       // need to balancing
       enum Color {
           Red,
           Black,
       } color;
   } node;
   struct Allocate {
       enum Code next;
       long size;
   } allocate;
};
```
Code 1 Context

```
#include <stdlib.h>
```

```
#include "context.h"
```

```
extern __code code1_stub(struct Context*);
extern __code code2_stub(struct Context*);
extern __code code3_stub(struct Context*);
__code initContext(struct Context* context) {
   context->heapLimit = sizeof(union Data)*
        ALLOCATE_SIZE;
   context->code = (__code(**) (struct Context*))
        NEWN(ALLOCATE_SIZE, void*);
   context->data = NEWN(ALLOCATE_SIZE, union Data*);
   context->heapStart = NEWN(context->heapLimit,
        char);
   context->heap = context->heapStart;
   context->codeNum = Code3;
   context->code[Code1] = code1_stub;
   control[Code2] = code2_stab;context->code[Code3] = code3_stub;
   struct Worker* worker = ALLOC_DATA(context,
        Worker);
   worker->num = 0;worker->contexts = 0;
```
struct Allocate\* allocate = ALLOC\_DATA(context,

```
Allocate);
allocate->size = 0;
struct Tree* tree = ALLOC_DATA(context, Tree);
tree\text{-}Proof = 0:
struct Node* node = ALLOC_DATA(context, Node);
node->key = 0;node->value = 0:
node->left = 0;
node->right = 0;
```
Code 2 initContext

Code ??, Code ?? **Code Gear** Code Gear Code **??** enum Code  $% \mathcal{N}$ Code Gear enum Code

## **Data Gear Allocation**

}

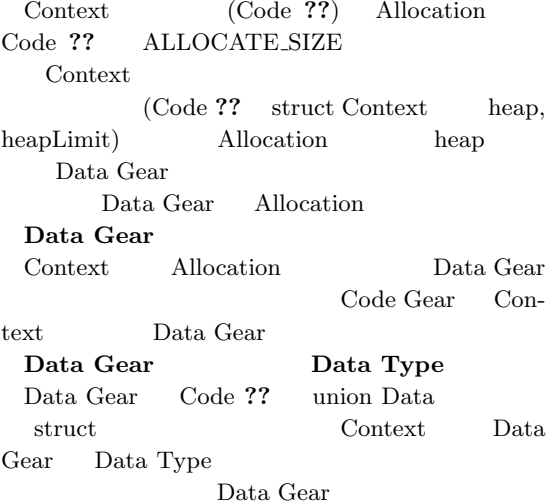

**8. TaskQueue**

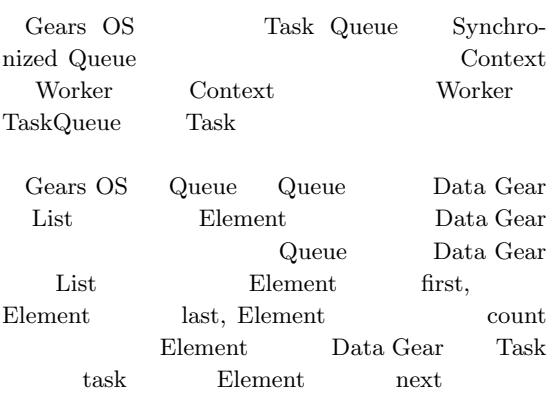

 $\text{Queue} \qquad \qquad \text{Queue}$ Data Gear Task Element Queue last List Element Queue  ${\rm last} \hspace{2.3cm} {\rm Task} \hspace{2.3cm} {\rm Queue}$ first List  $\qquad \qquad$ Queue first Gears OS TaskQueue

Compare and Swap(CAS)  $\begin{array}{ccc} \text{Queue} & \text{CAS} \end{array}$  $\cos$ 

 $\rm CAS$ 

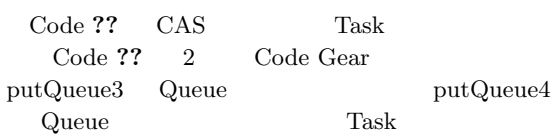

```
// Enqueue(normal)
__code putQueue3(struct Context* context, struct
     Queue* queue, struct Element* new_element) {
    struct Element* last = queue->last;
   if (__sync_bool_compare_and_swap(&queue->last,
         last, new_element)) {
       last->next = new_element;
       queue->count++;
       goto meta(context, context->next);
   } else {
       goto meta(context, PutQueue3);
   }
}
// Enqueue(nothing element)
__code putQueue4(struct Context* context, struct
      Queue* queue, struct Element* new_element) {
    if (__sync_bool_compare_and_swap(&queue->first,
         0, new_element)) {
       queue->last = new_element;
       queue->count++;
       goto meta(context, context->next);
   } else {
       goto meta(context, PutQueue3);
   }
}
```
Code 3 Enqueue

#### **9. Persistent Data Tree**

Gears OS Persistent Data Gear

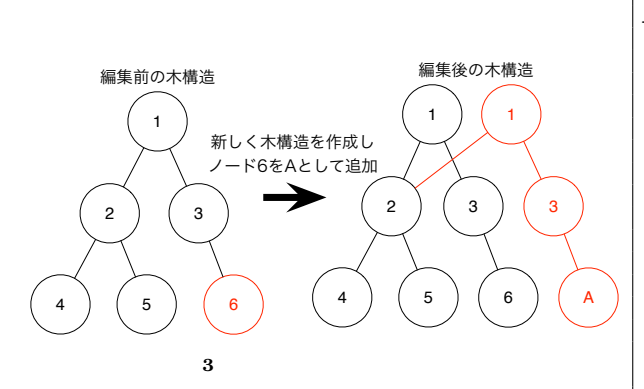

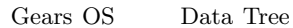

 $O(n)$ 

Red-Black Tree Red-Black Tree

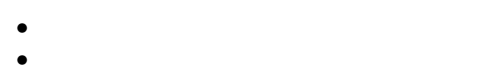

•  $2$   $($  $($ 

• **•**  $\mathbf{r} = \mathbf{r} \cdot \mathbf{r}$ 

 $\overline{2}$ 

**10. Worker**

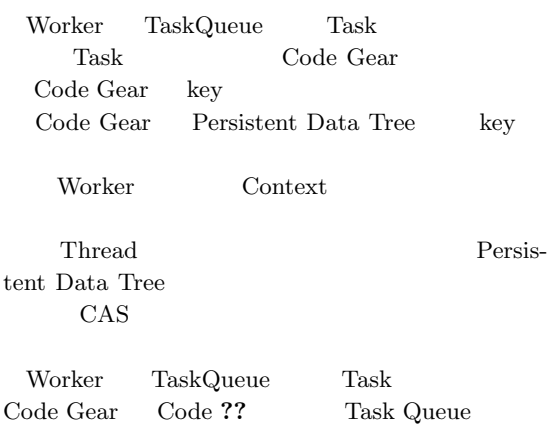

## *// Dequeue* \_\_code getQueue(struct Context\* context, struct Queue \* queue, struct Node\* node) { if (queue->first == 0) return; struct Element\* first = queue->first; if (\_\_sync\_bool\_compare\_and\_swap(&queue->first, first, first->next)) { queue->count--; context->next = GetQueue; stack\_push(context->code\_stack, &context->next ); context->next = first->task->code; node->key = first->task->key; goto meta(context, Get); } else { goto meta(context, GetQueue); } Code 4 GetTask

Worker Task Code Gear Code Gear  $% \left( \beta\right)$ Code Gear 65 Gears OS Code Gear Gears OS Code Gear

## **11. TaskManager**

Gears OS TaskManager WaitTaskQueue  ${\rm Task} \hspace{2.5cm} {\rm Task} \hspace{2.5cm}$ Input/Output Data Gear Input Data Gear Task Data Gear Task **Output Data** Gear Task Persistent Data Tree Data Gear Input Output TaskManager Persistent Data Tree WaitTaskQueue Task Input Data Gear Task AcitiveTaskQueue

## 12.

}

```
Gears OS
```
Twice 2 Code ?? Twice Code Gear

*// Twice*

## 破壊木構造とは図**??**のように一度構築した木構造を破

```
__code twice(struct Context* context, struct
     LoopCounter* loopCounter, int index, int
     alignment, int* array) {
   int i = loopCounter->i;
   if (i < alignment) {
       array[i+index*alignment] = array[i+index*
           alignment]*2;
      loopCounter->i++;
      goto meta(context, Twice);
   }
   loopCounter->i = 0;
   stack_pop(context->code_stack, &context->next);
   goto meta(context, context->next);
}
```
Code 5 Twice

ると CAS の失敗が多くなり、性能がでないことがあ Code Gear

1 CPU 12 CPU 11.8

## **13.**

Gears OS Gears OS

- **•**  $\mathbf{v} = \mathbf{v}$ Context Meta Code Gear, Meta Data Gear
- *•* 処理の効率化 Code Gear Code Gear Code Gear
- **•**  $\mathbf{r} = \mathbf{r} \cdot \mathbf{r}$ Multi Core CPU, GPU

Gears OS OS <sub>OS</sub>

## **Cerium**

- *•* 依存関係 Cerium Task Task Task TaskManager Task
	- Gears OS Task Input/Output Data Gear Input Output TaskManager Persistent Data Tree **Data Gear**
- *•* データの型情報

Cerium Task

Task 0

Gears OS Data Gear Data Gear Task Data Gear Task **Task** 

- $index,$  alignment, Data Gear • Data Gear Persistent Data Tree
- 
- *•* Code Gear(Twice)<br> **•** key Task Data Gear
- Task TaskQueue
- 
- *•* Worker
- ${\rm TaskQueue}\qquad {\rm Task}\qquad {\rm Data}$  Task  $\qquad \qquad {\rm Data}$ Data Gear Persistent Data Tree
- $\frac{1}{\text{Code Gear(Twice)}}$  Task  $2^{17}$ \*1000 640 Task し、コア数を変更して測定を行った結果を表**??**、図**??**

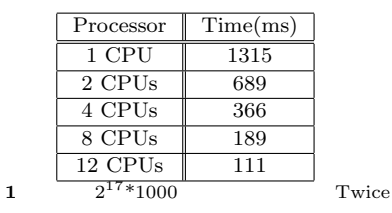

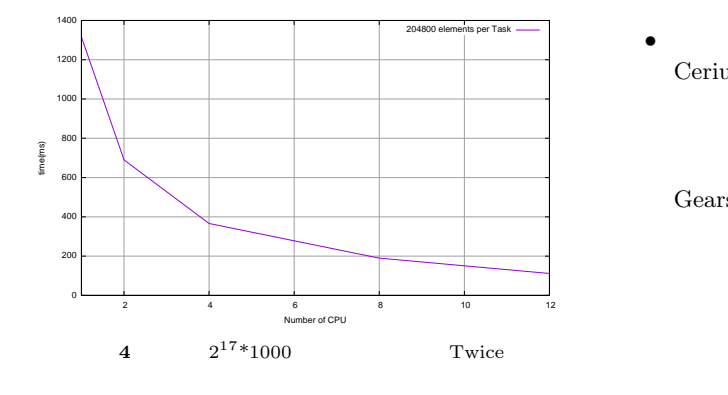

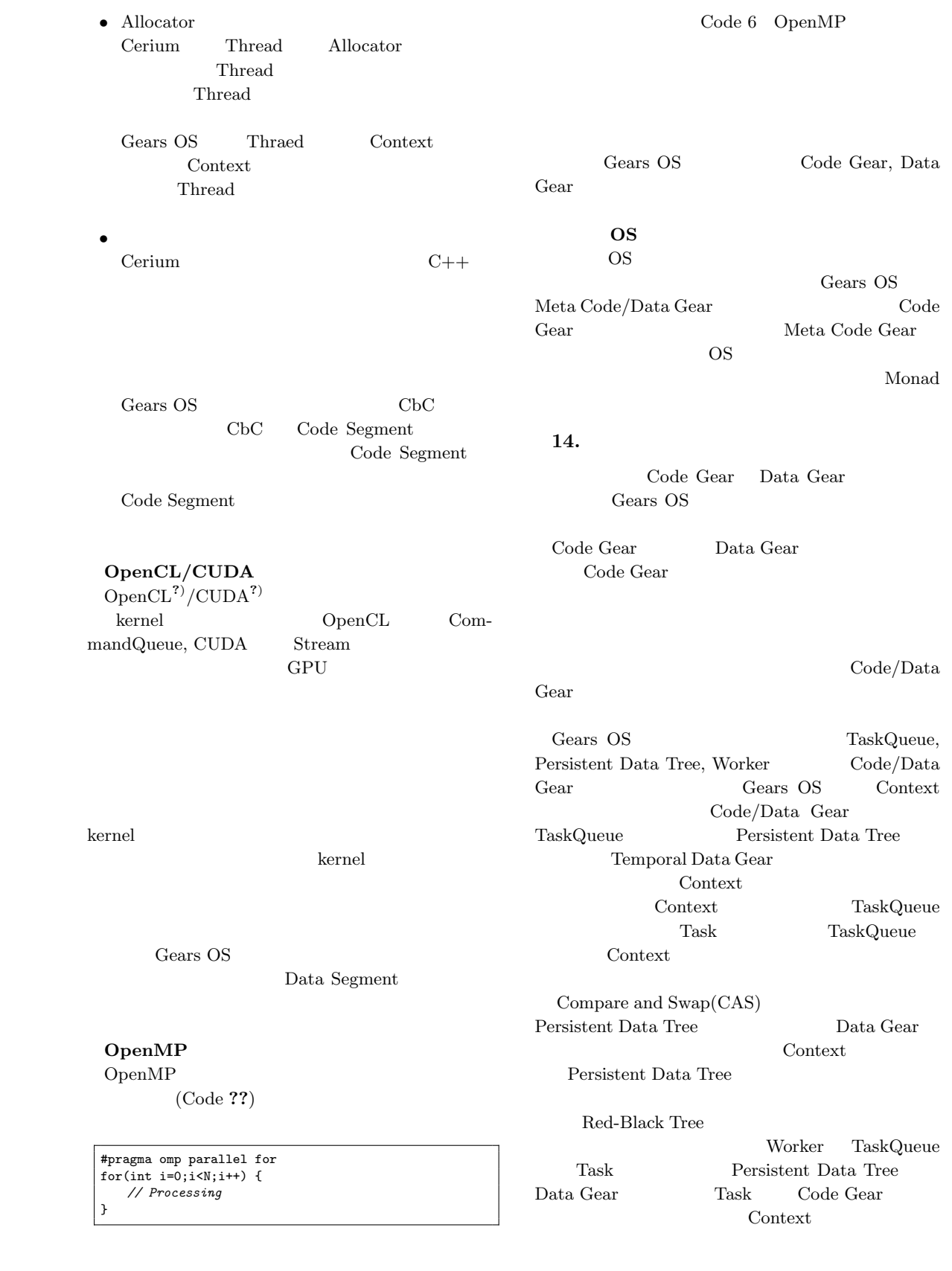

Worker

## $GPU$

Twice Twice

Gears OS <br/>  $\qquad \qquad \text{CPU}$ **GPU** 

 $GPU$ 

Data Gear

Gears OS

Gears OS

Gears OS Context Data Gear Context Meta Code Gear Data Gear Code Gear  $\,$ 

Code Gear

Data Gear

Data Gear

Data Gear  $\,$